https://www.100test.com/kao\_ti2020/647/2021\_2022\_2011\_E5\_B9\_ B4\_E8\_AE\_A1\_c97\_647546.htm samp1.mdb" "  $tStud"$  (1)  $14$  and  $18. (2)$  and  $\degree$  and  $\degree$  $\cdot$  ". (3)  $\cdot$  "  $\begin{array}{ccccc} \text{``} & \times & \times & \times & \times & \times & \times & \times & \times \end{array}$  $12$  15  $2005$ " (4) " $20011002$ " " "photo.bmp" . (5) "  $\kappa$  , (6) and  $\kappa$  and  $\kappa$  and  $\kappa$  and  $\kappa$  and  $\kappa$ samp2.mdb" " tEmp" "tBmp" "tTmp" "  $tGrp$ " (1) 并显示年龄大于等于40的职工的"编号"、"姓名"、"性  $\frac{1}{22}$  , and  $\frac{1}{22}$  , and  $\frac{1}{22}$  , and  $\frac{1}{22}$  , and  $\frac{1}{22}$  , and  $\frac{1}{22}$  , and  $\frac{1}{22}$  , and  $\frac{1}{22}$  , and  $\frac{1}{22}$  , and  $\frac{1}{22}$  , and  $\frac{1}{22}$  , and  $\frac{1}{22}$  , and  $\frac{1}{22}$  , and " qT1".  $(2)$  $\frac{1}{2}$  (iii)  $\frac{1}{2}$  (iii)  $\frac{1}{2}$  (iii)  $\frac{1}{2}$  (iii)  $\frac{1}{2}$  (iii)  $\frac{1}{2}$  (iii)  $\frac{1}{2}$  (iii)  $\frac{1}{2}$  (iii)  $\frac{1}{2}$  (iii)  $\frac{1}{2}$  (iii)  $\frac{1}{2}$  (iii)  $\frac{1}{2}$  (iii)  $\frac{1}{2}$  (iii)  $\frac{1}{2}$  (ii  $\frac{1}{2}$ qT2".  $(3)$  "tBmp"  $\ldots$  as a set of  $\ldots$  of  $\ldots$   $\ldots$   $\ldots$   $\ldots$   $\ldots$ " $qT3$ ". (4) " $tTmp$ "  $\ldots$   $\ldots$   $\sigma T4$ "

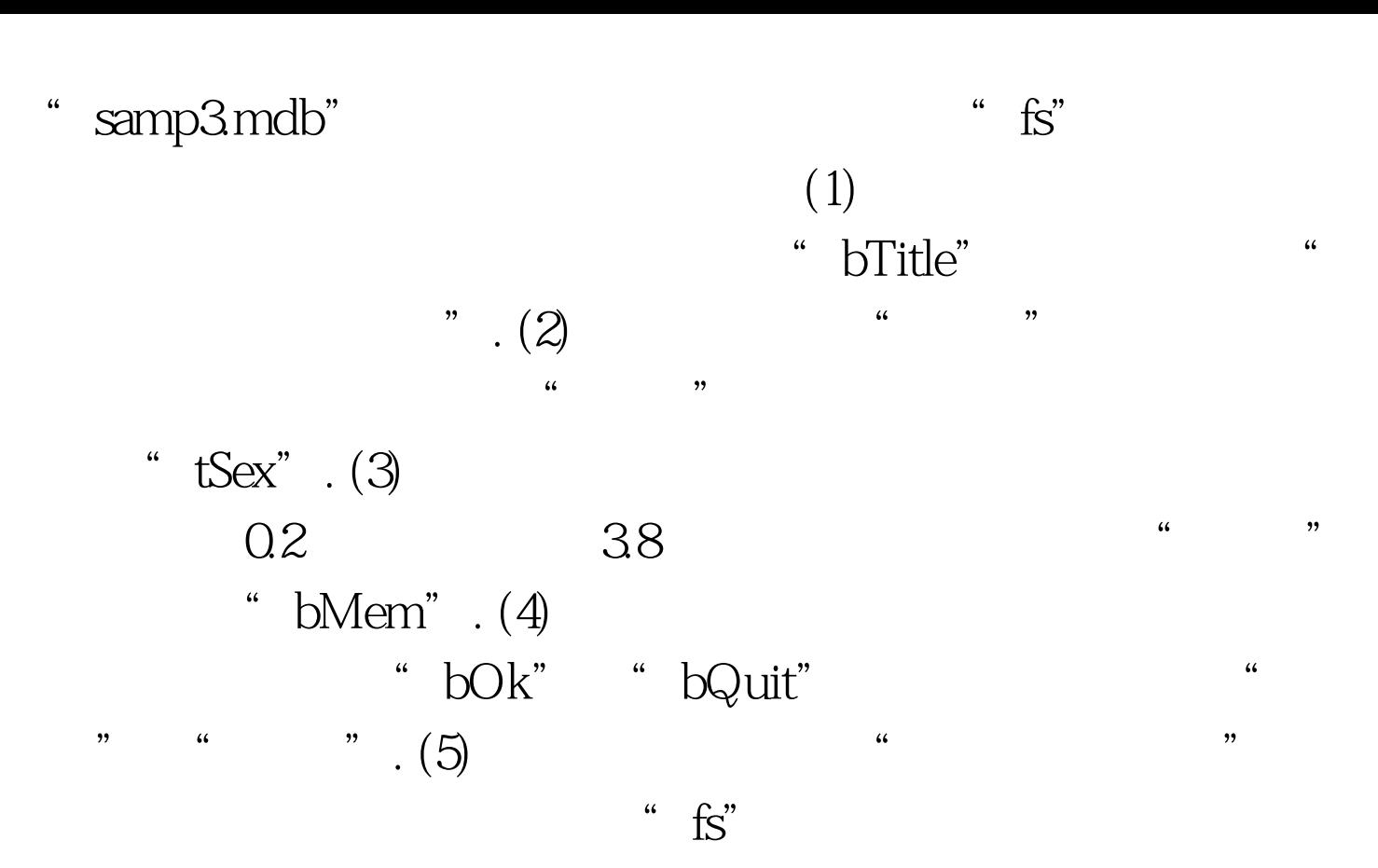

 $100Test$ www.100test.com